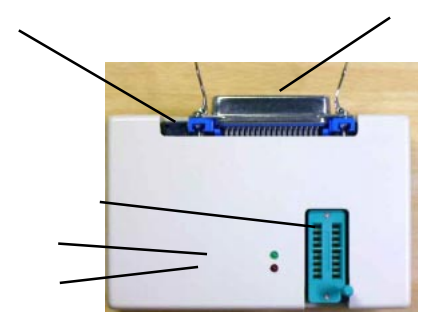

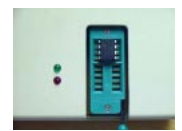

http://www.ops.dti.ne.jp/ ishijima/sei/picww/picww\_index.htm

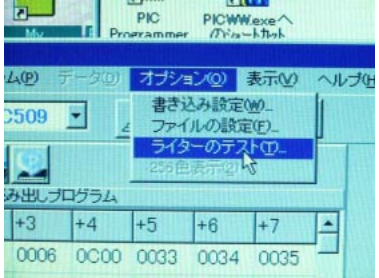

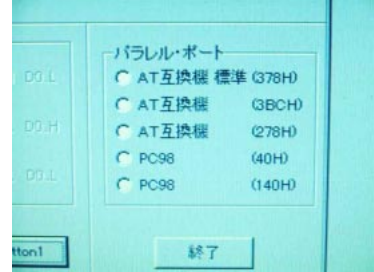

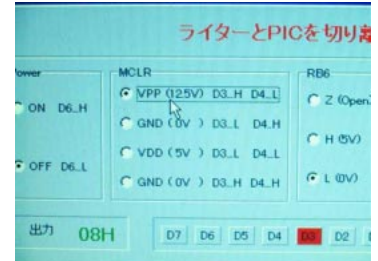

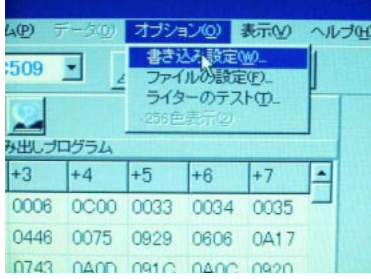

P OWER LEDGE

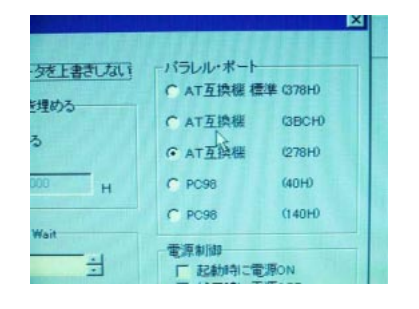

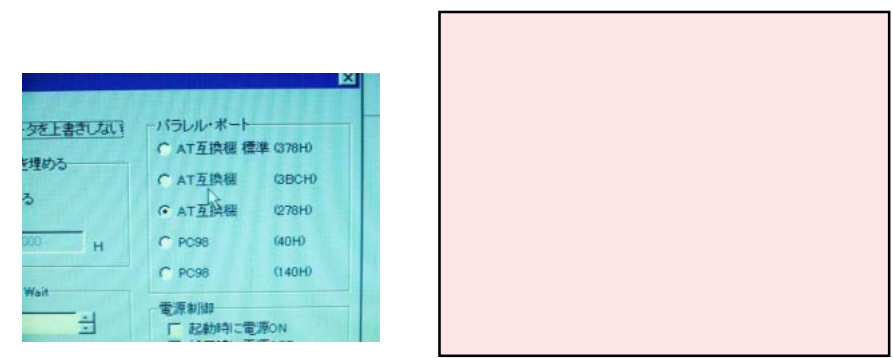

648-0096

DOS/V Windows9x